## $2777$ eVidyalaya Half Yearly Report

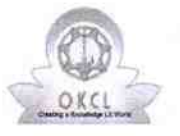

Department of School & Mass Education, Govt.<br>of Odisha

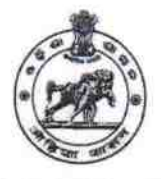

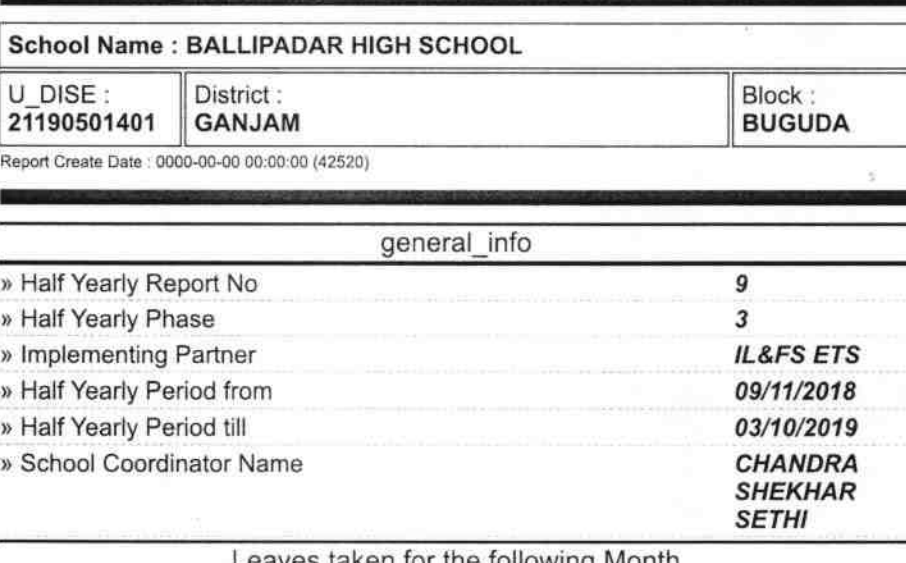

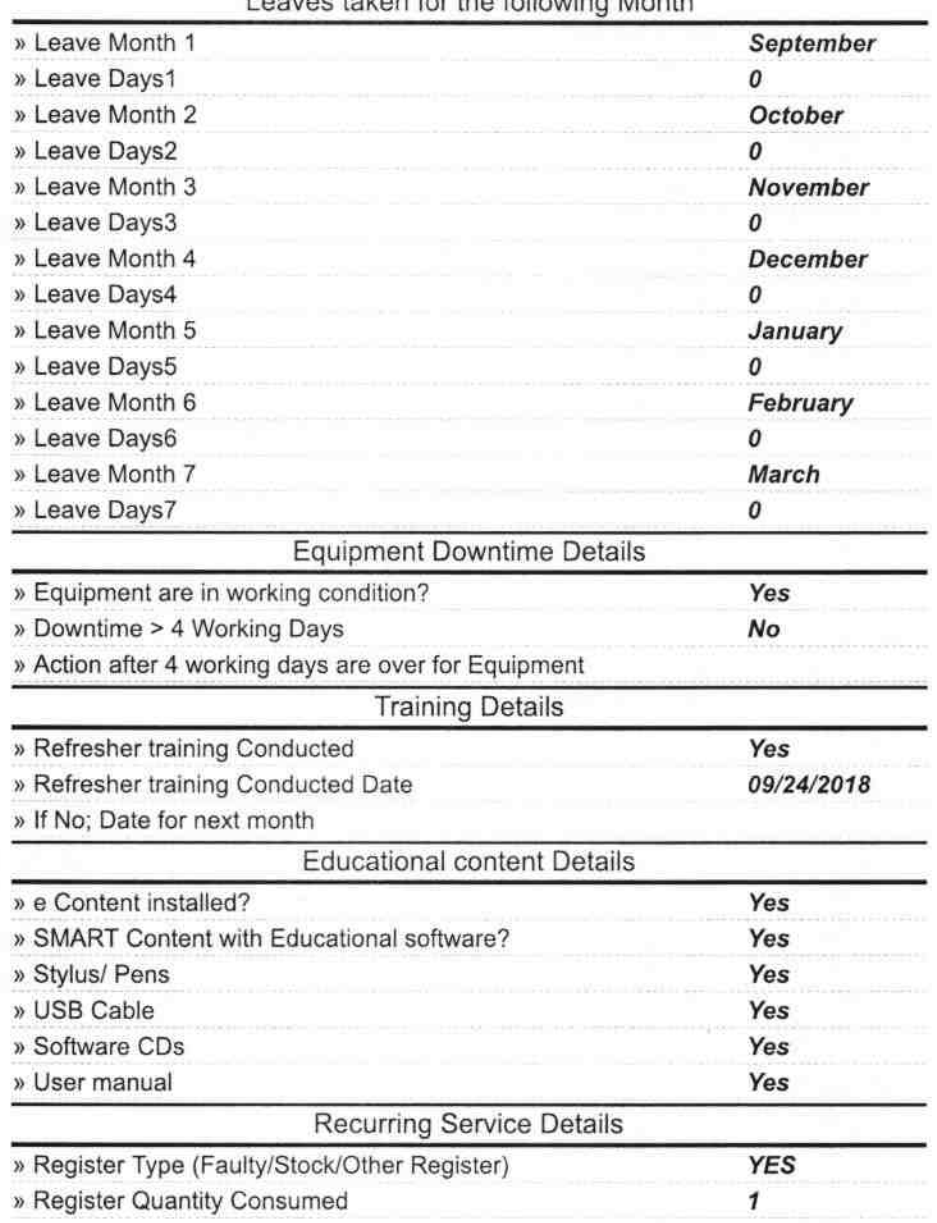

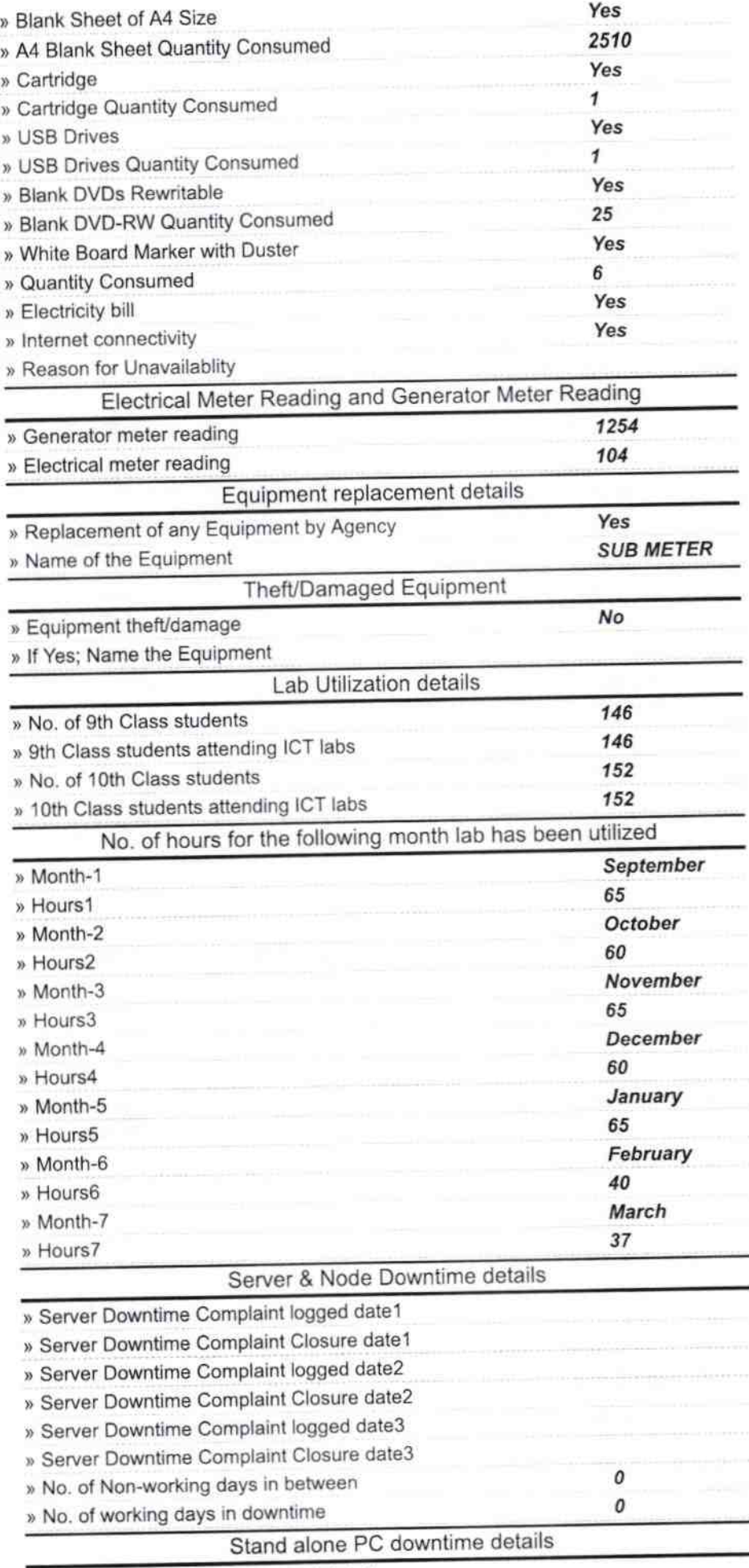

» PC downtime Complaint logged date1

۰

ã

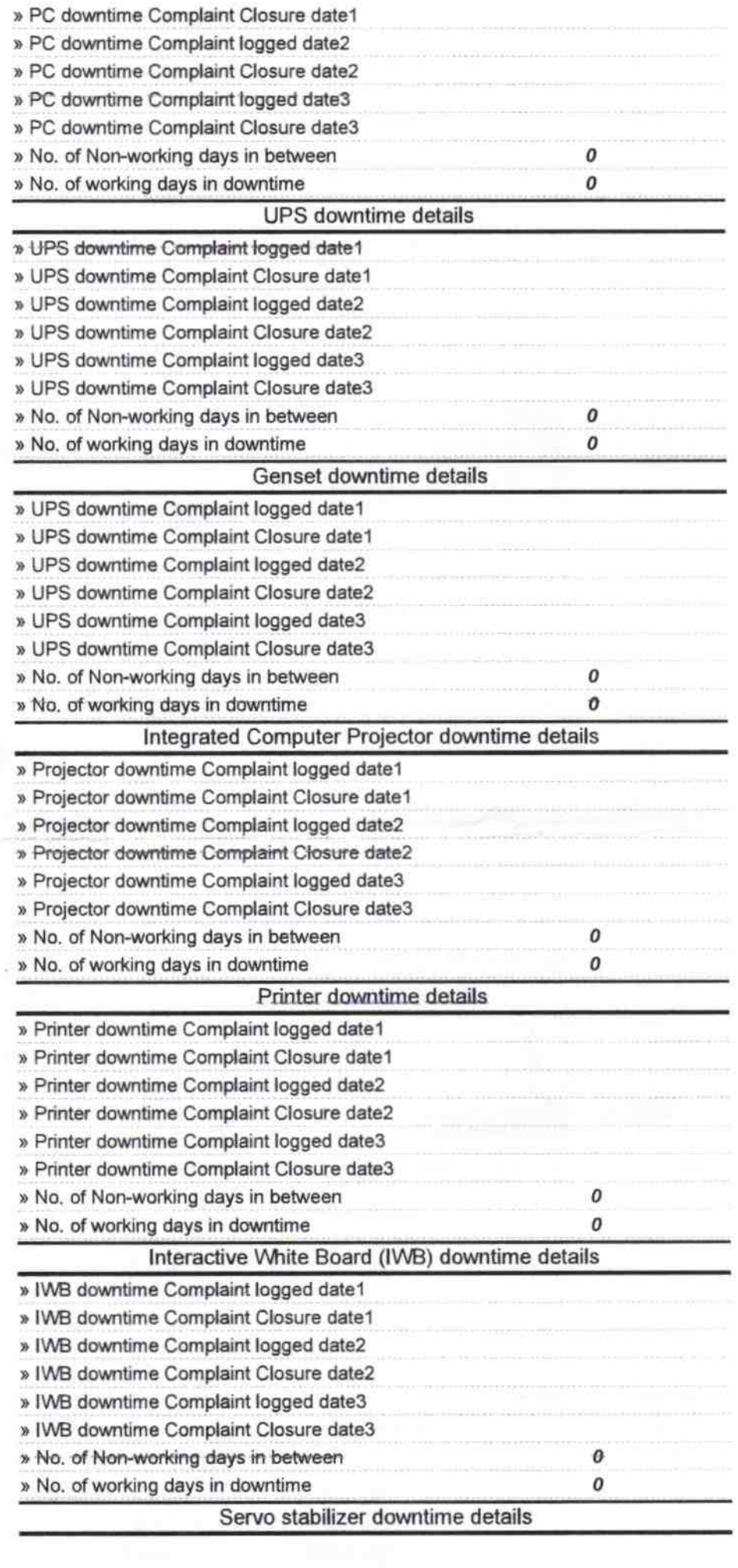

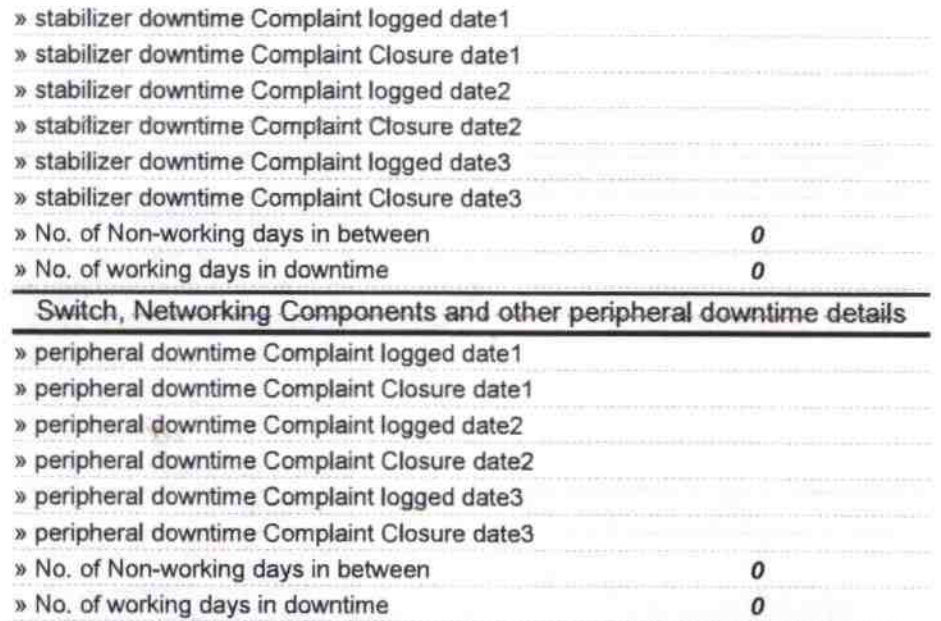

 $\bar{m}$  )

 $-4 - 19$ 

Signature of Head Master Misteus With Seal<br>Ballipadar High School Ballipadar, Ganjam